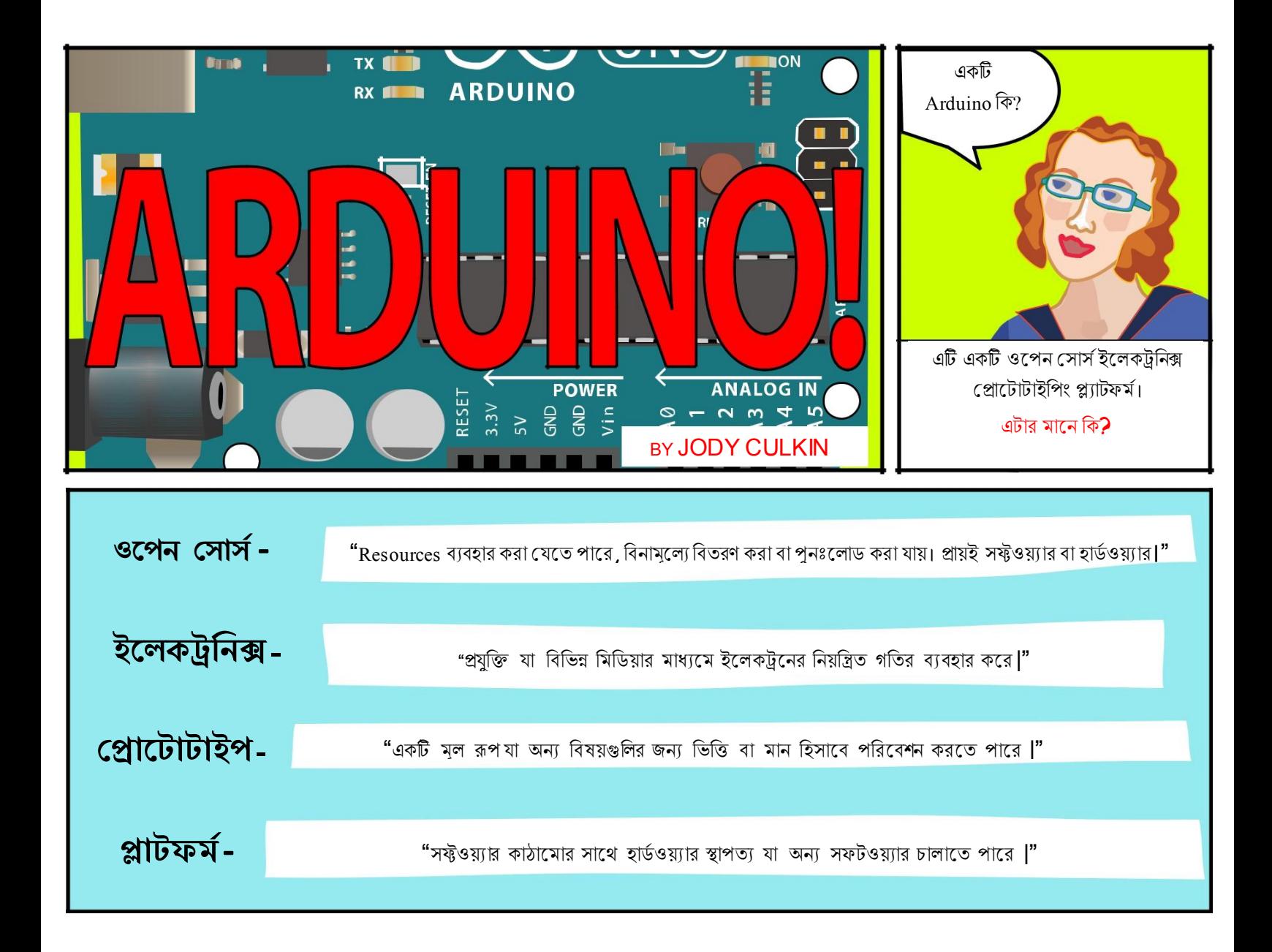

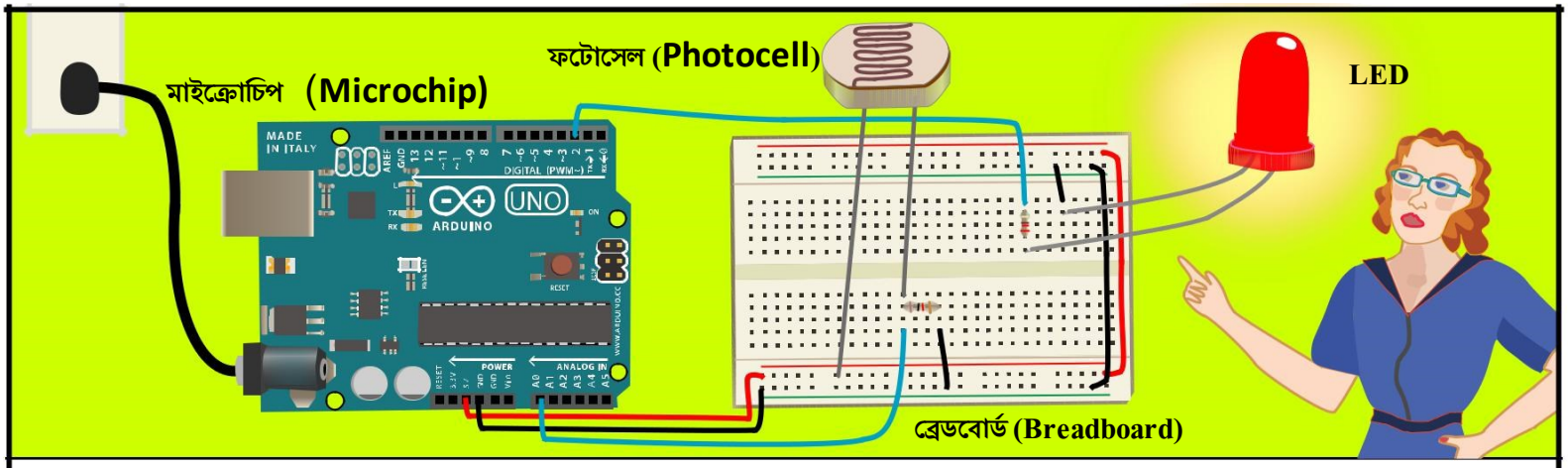

একটি Arduino মধ্যে মাইক্রোচিপ রয়েছে, যা একটি খুব ছোট কম্পিউটার যা আপনি প্রোগ্রাম করতে পারেন।আপনি সেন্সর সংযুক্ত করতে পারেন যা পরিমাপ পরিমাপ করতে পারে(রুমে কতটা আলোআছে)। এটি অন্যান্য বস্তুর যে অবস্থার প্রতিক্রিয়া নিয়ন্ত্রণকরতে পারে ঘের অন্ধকার হয়ে যায়, LED চালু হয় )

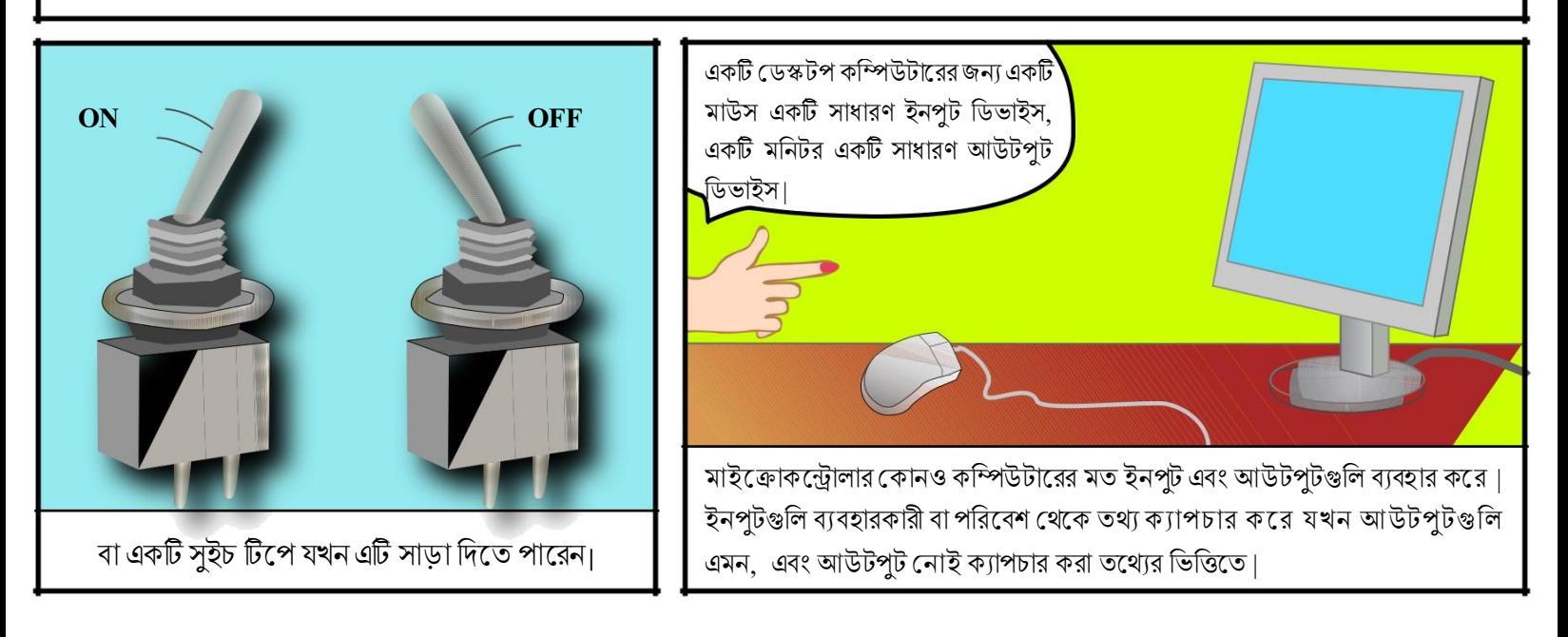

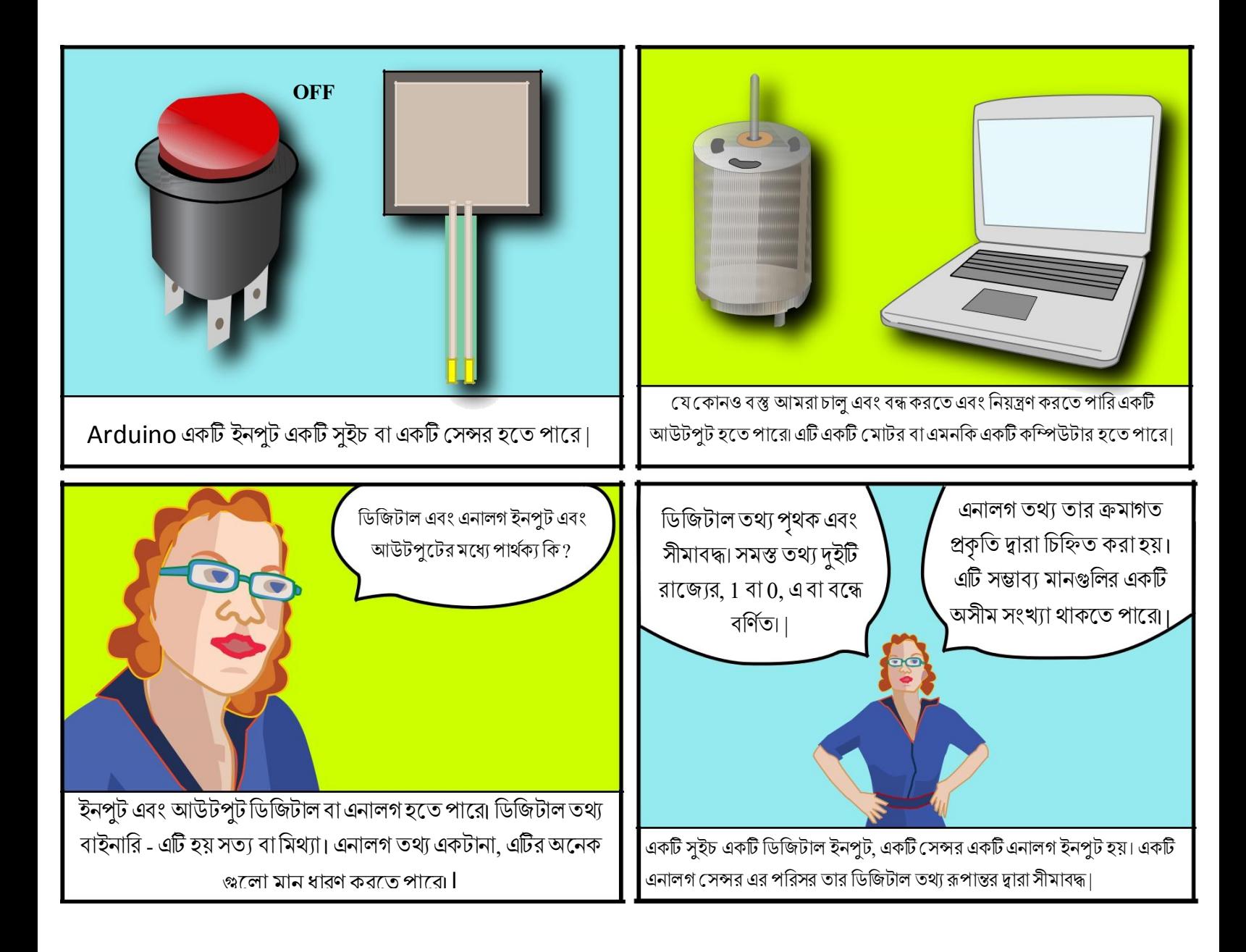

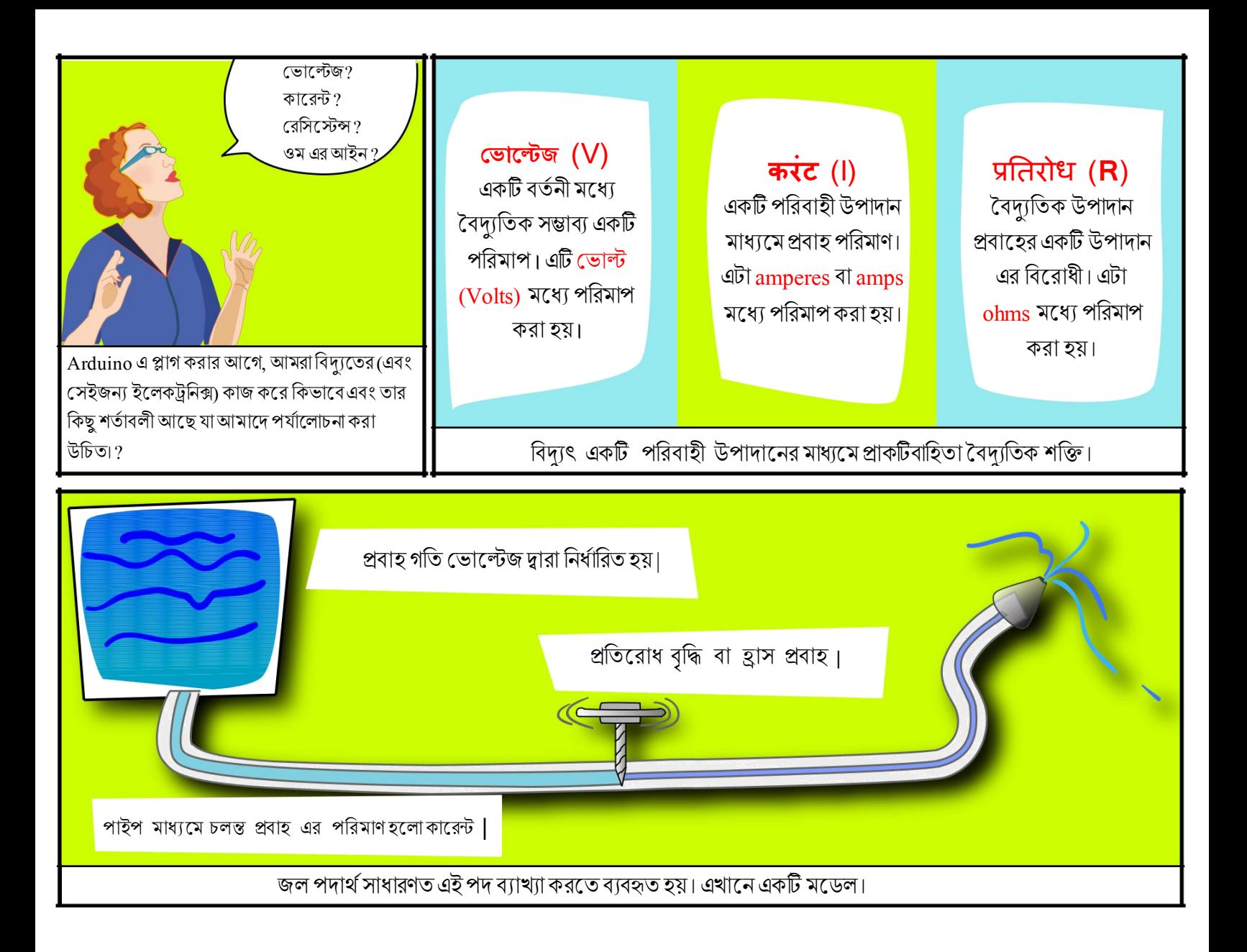

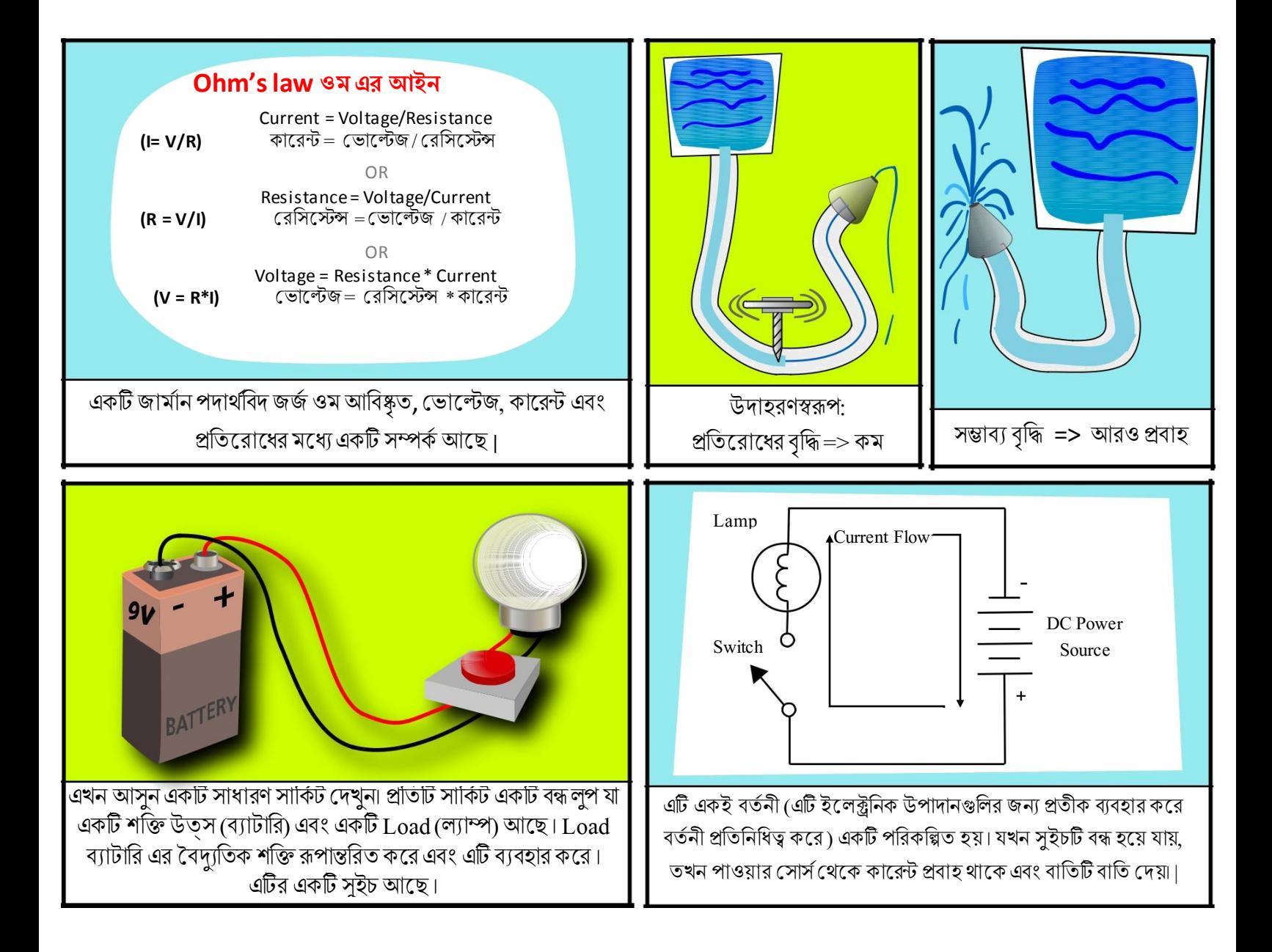

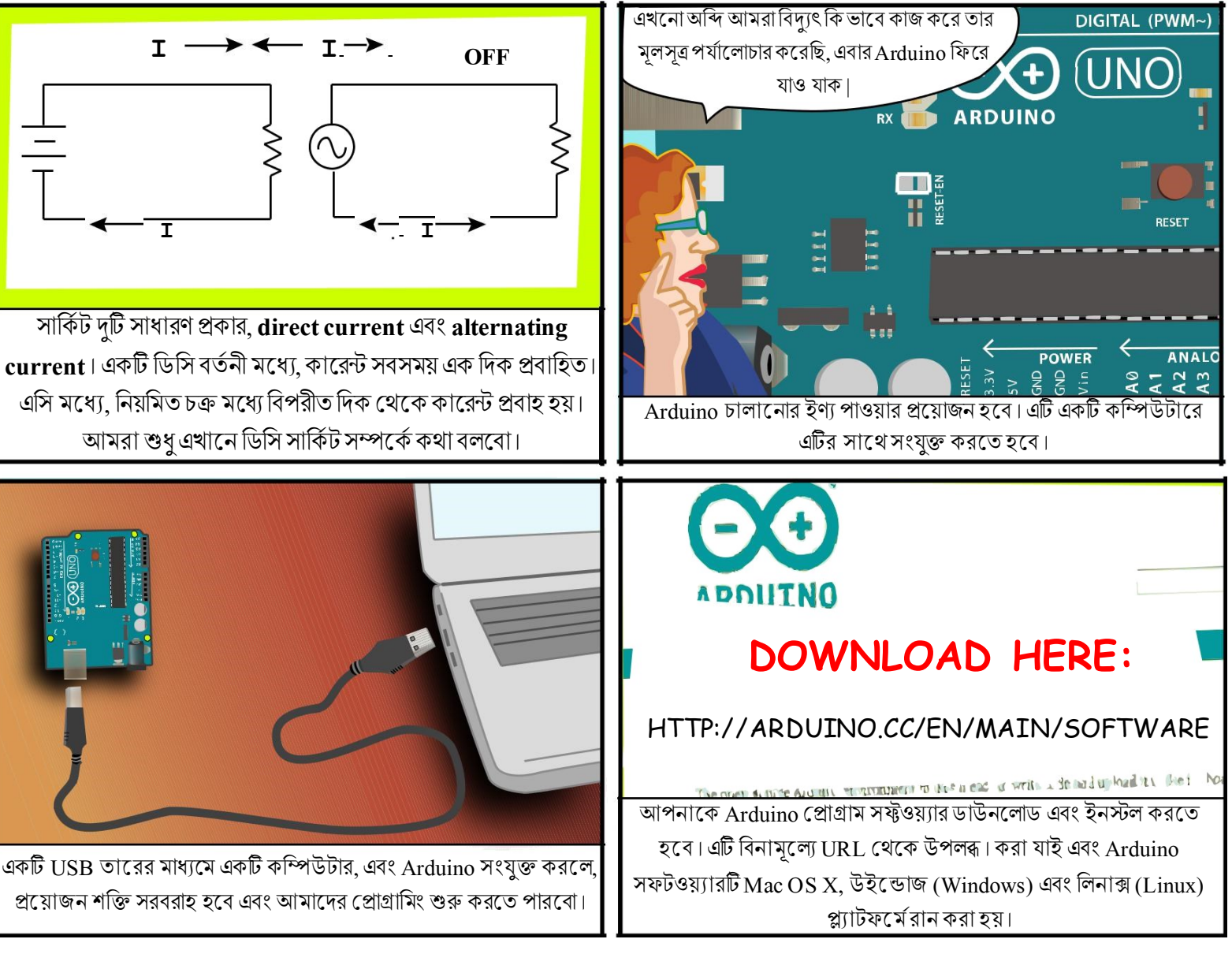

 $\bm{\mathrm{current}}$ । একটি ডিসি বর্তনী মধ্যে, কারেন্ট সবসময় এক দিক প্রবাহিত। এসি মধ্যে, নিয়মিত চক্র মধ্যে বিপরীত দিক থেকে কারেন্ট প্রবাহ হয়। আমরা শুধু এখানে ডিসি সার্কিট সম্পর্কে কথা বলবো।

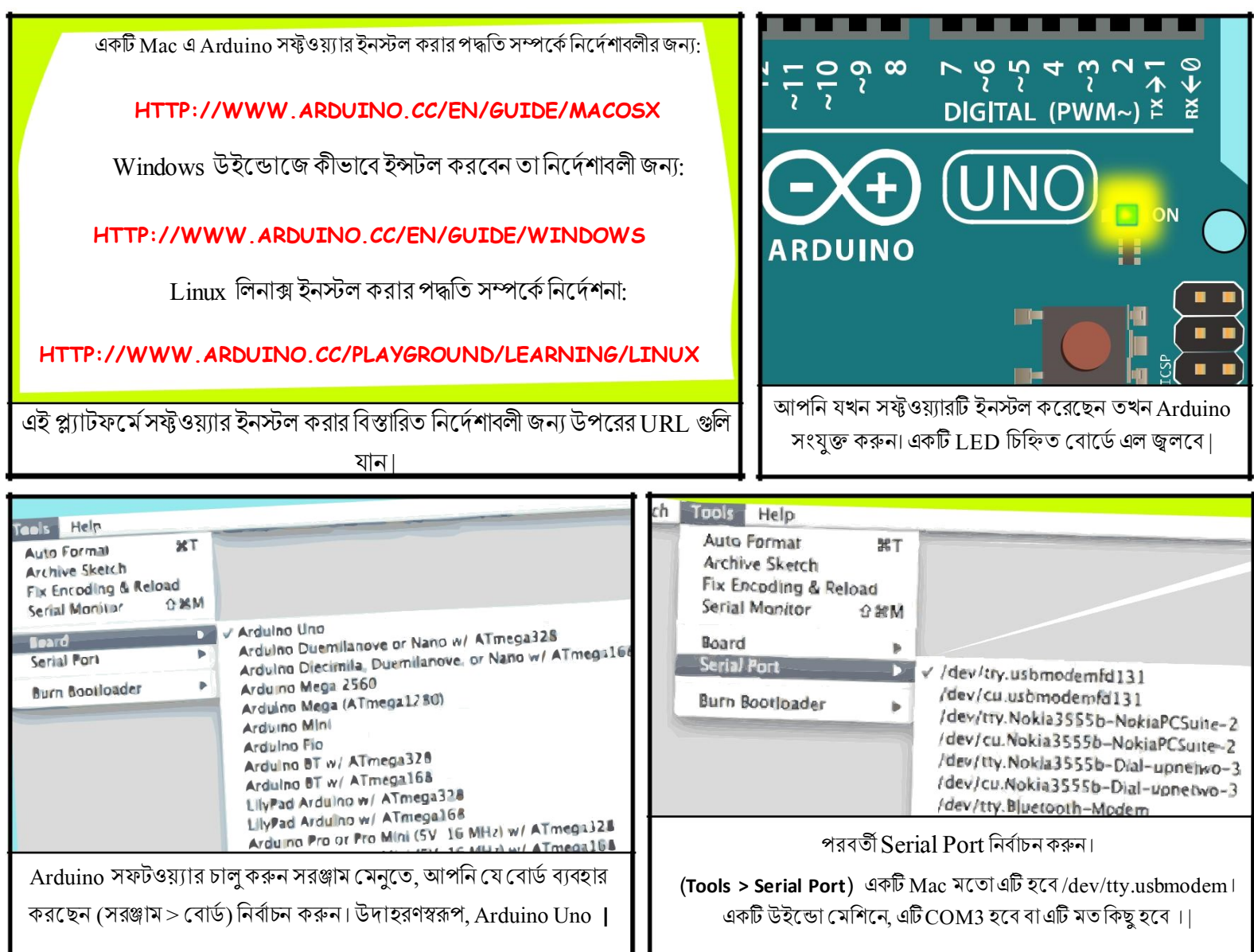

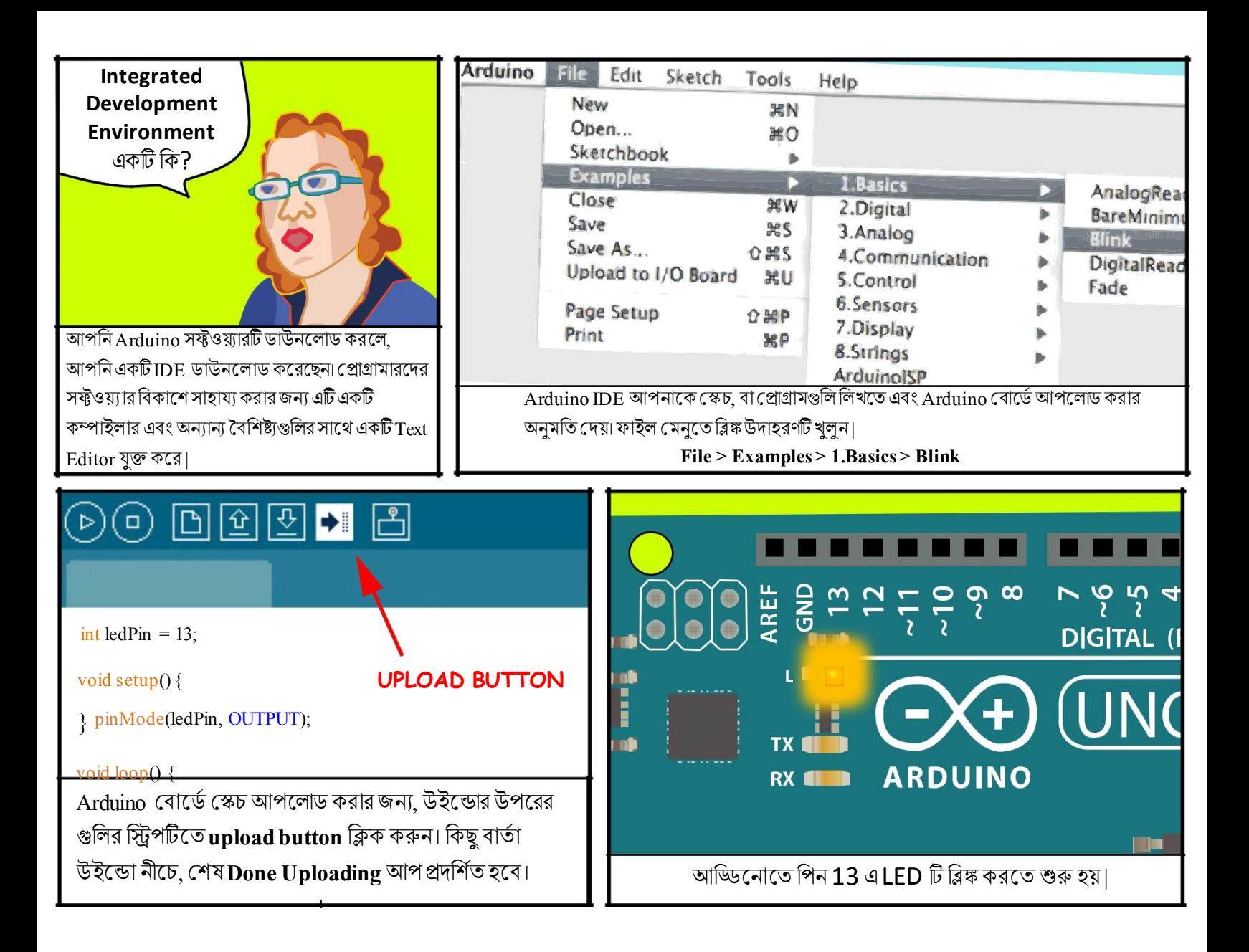

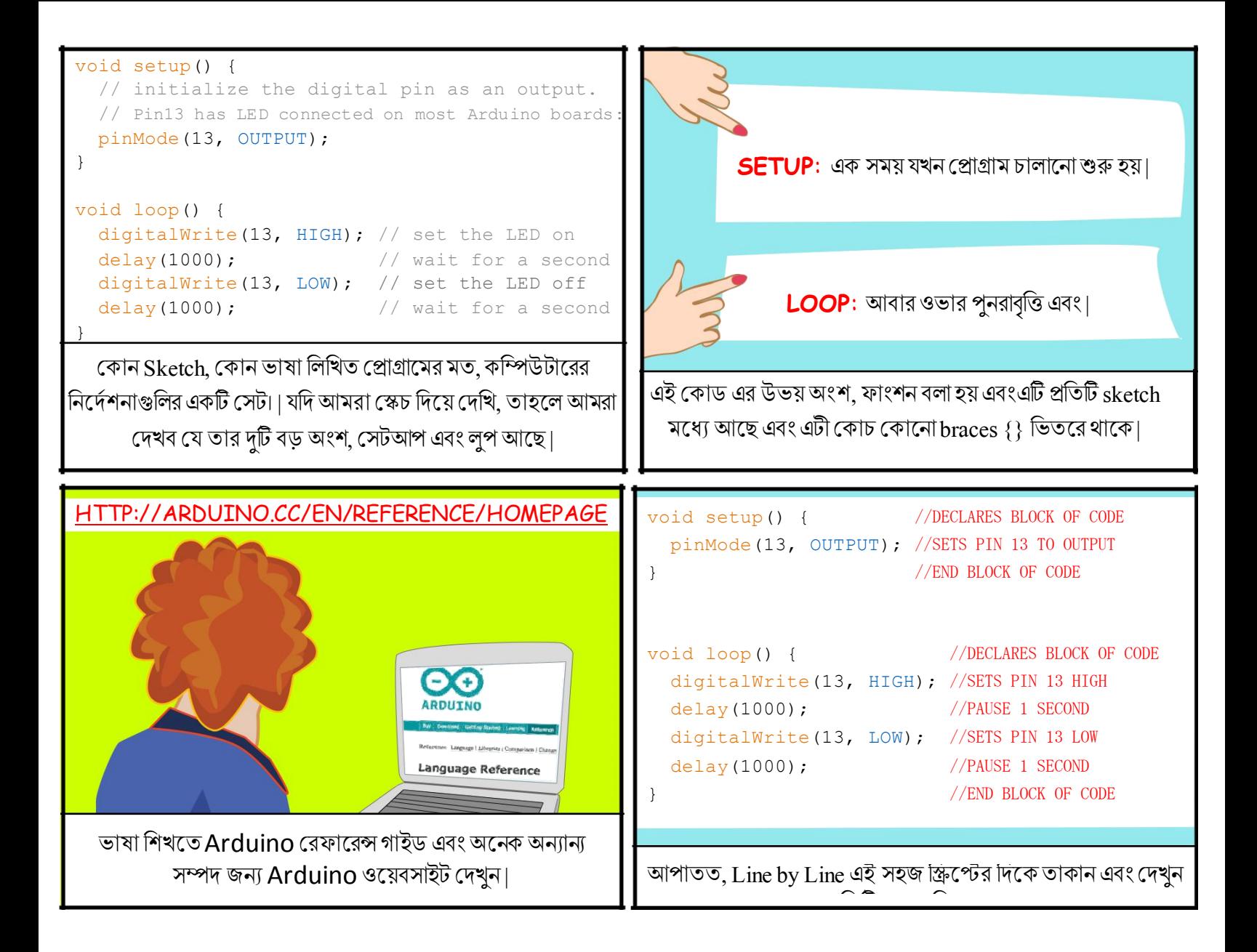

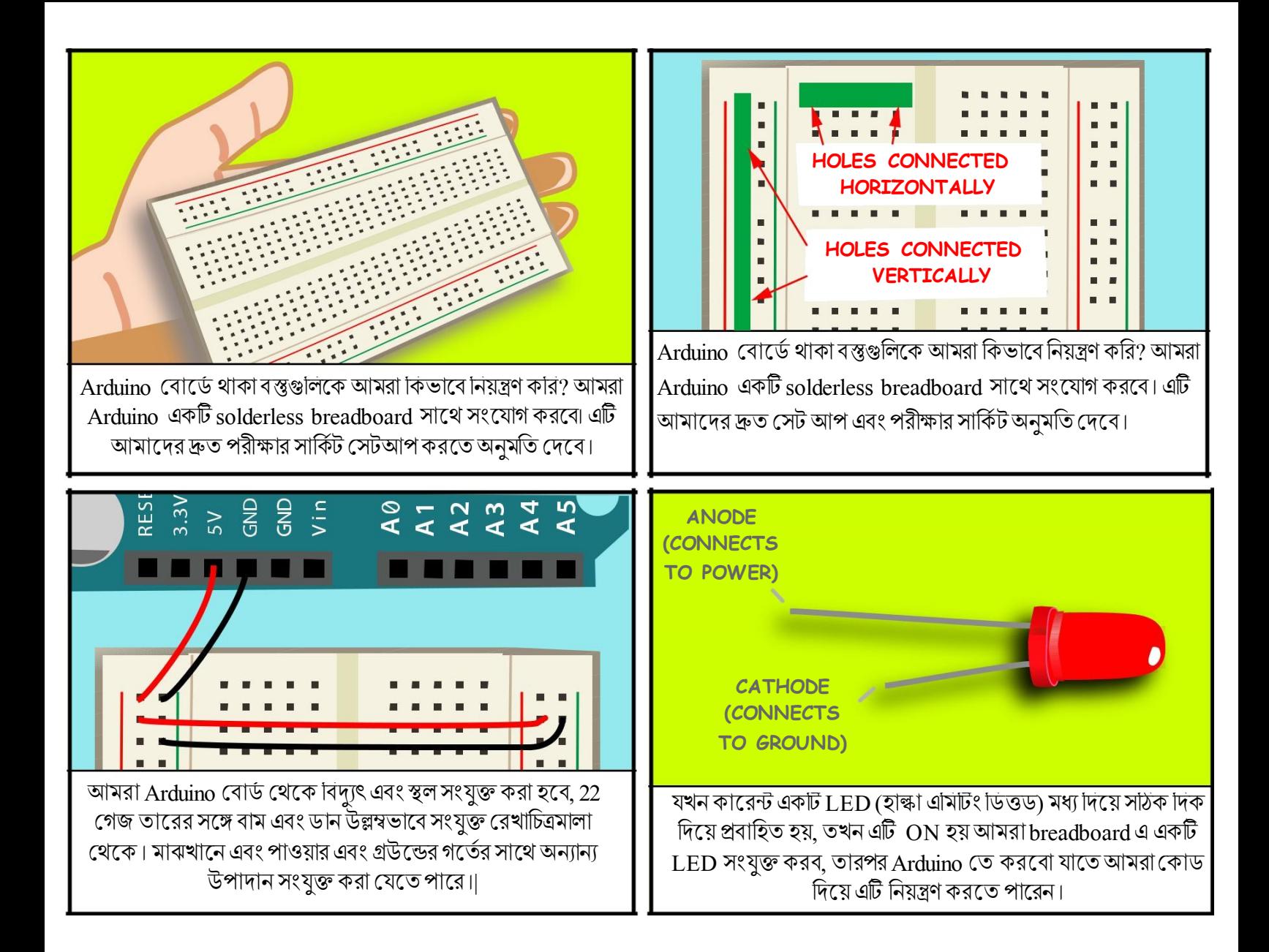

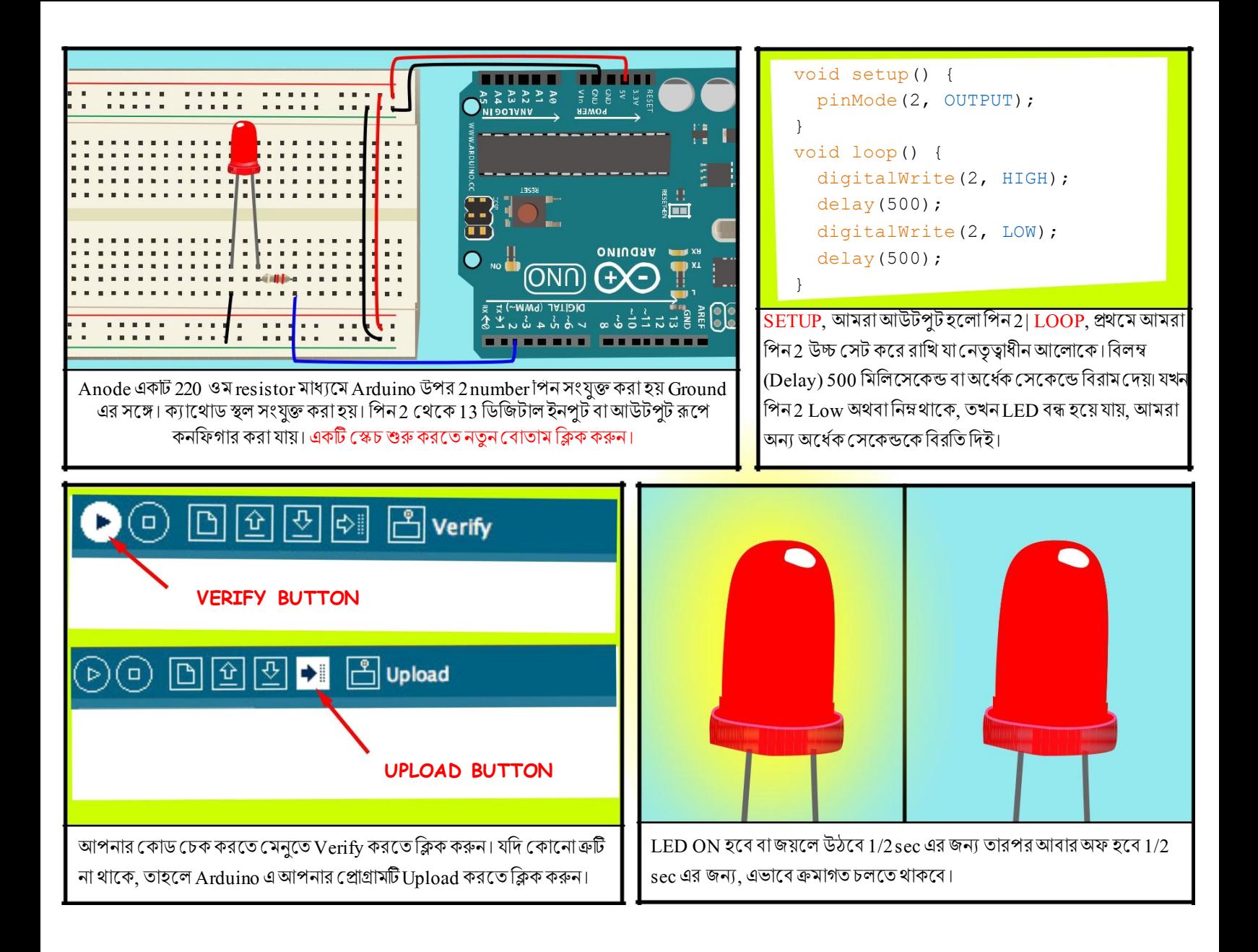

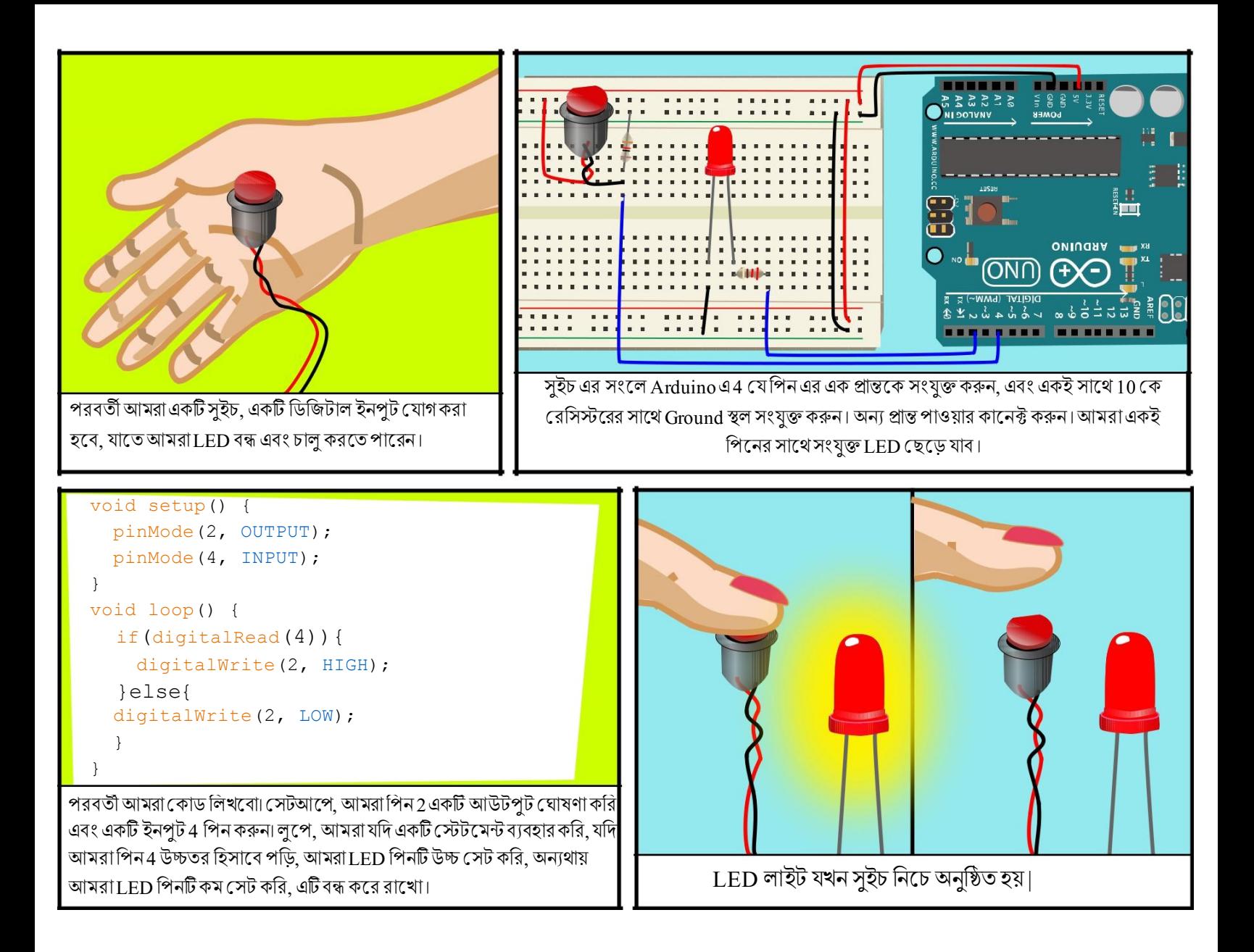

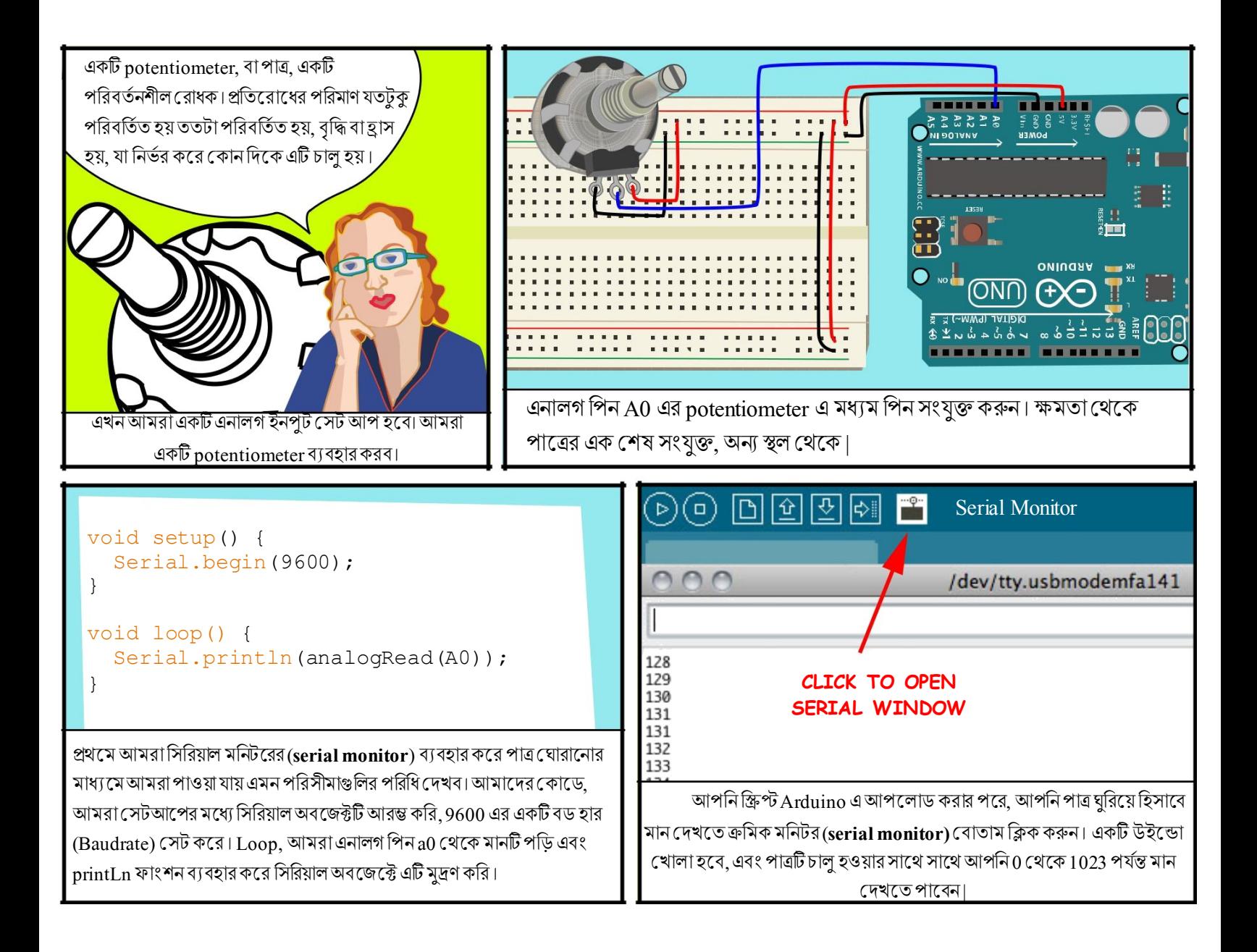

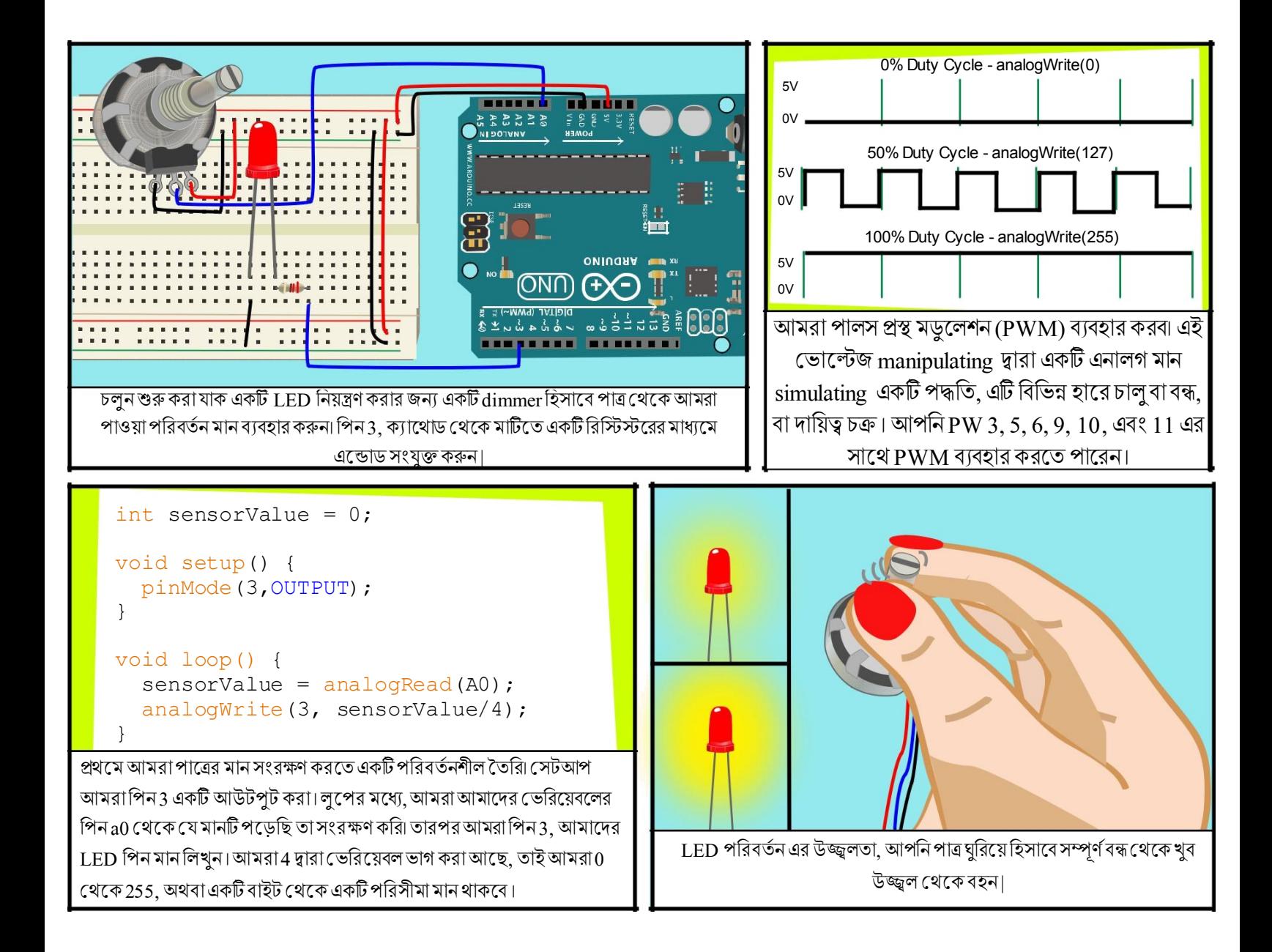

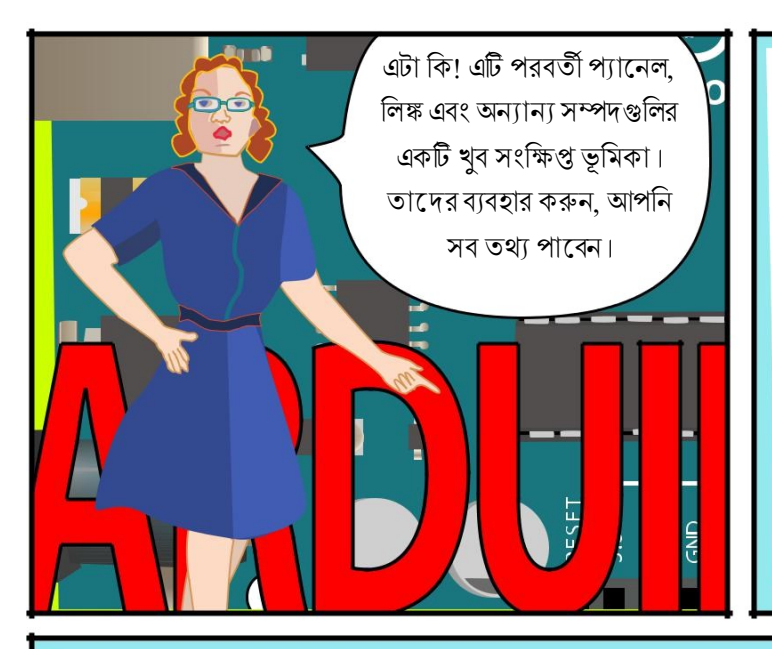

## **Links**

## Software

 Software Download <http://www.arduino.cc/en/Main/Software> Language Reference <http://arduino.cc/en/Reference/HomePage> **Supplies**  Sparkfun Electronics <http://www.sparkfun.com/> Adafruit Industries <http://adafruit.com/> Maker Shed <http://www.makershed.com/>

 Jameco Electronics <http://www.jameco.com/>

## TUTORIALS

Arduino site Tutorials

<http://www.arduino.cc/en/Tutorial/HomePage>

 The IoT Academy <https://www.theiotacademy.co/>

**Instructables** [http://www.instructables.com/tag/type](http://www.instructables.com/tag/type‐id/category‐technology/channel‐arduino/)‐id/category‐technol [ogy/channel](http://www.instructables.com/tag/type‐id/category‐technology/channel‐arduino/)‐arduino/

## **BOOKS**

 Getting Started with Arduino by Massimo Banzi Making Things Talk: Using Sensors, Networks, and Arduino to see, hear, and feel your world by Tom Igoe Physical Computing: Sensing and Controlling the Physical World with Computers by Dan O'Sullivan & Tom Igoe Arduino Cookbook by Michael Margolis

All text and drawings by Jody Culkin for more, check out jodyculkin.com

UniConverge Technologies Pvt Ltd [\(www.uniconvergetech.in\)](http://www.uniconvergetech.in/) স্ক্রি IOT Team প্ট রূপান্তর স্ক্রিপ্ট পর্যালোচনা পর্যালোচনা বিশেষ ধনযিাদ |

স্ক্রিলেষ ধনযিাদ to Tom Igoe, Marianne Petit, Calvin Reid, the faculty and staff of the Interactive Telecommunications.

And thanks to the lively, active and ever growing Arduino community.

Introduction to Arduino by Jody Culkin is licensed under a

Creative Commons

Unported License.|

Attribution-NonCommercial-ShareAlike 3.0

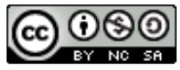